фио: Загвоздина Любовь Бенриховна терство образования и науки Челябинской области должность: Директор и интититетеретного серевования и негутат технолитекой области.<br><sub>Дата подписа ВТ 9009 МНАЯ Нек</sub>оммерческая организация профессионального образования «Челябинский колледж Комитент» 8ea9eca0be4f6fdd53da06ef676b3f826e1460ebпо «Челябинский колледж Комитент») Дата подписания: 90.09.2023 09:52:42 Уникальный программный ключ:

# **РАБОЧАЯ ПРОГРАММА ПРОФЕССИОНАЛЬНОГО МОДУЛЯ ПМ.01 ВЫПОЛНЕНИЕ РАБОТ ПО ПРОЕКТИРОВАНИЮ СЕТЕВОЙ ИНФРАСТРУКТУРЫ**

Специальность: 09.02.06 Сетевое и системное администрирование.

Квалификация выпускника: Сетевой и системный администратор На базе основного общего образования

Челябинск 2023

Рабочая программа профессионального модуля ПМ.01 Выполнение работ по проектированию сетевой инфраструктуры разработана на основе федерального государственного образовательного стандарта среднего профессионального образования по специальности 09.02.06 Сетевое и системное администрирование (Приказ Министерства образования и науки РФ от 9 декабря 2016 г. N 1548).

Рабочая программа рассмотрена и одобрена на заседании цикловой методической комиссии дисциплин информационных технологий, протокол № 10 от 26.05.2023 г.

Автор-составитель: Насибуллин Д.Р.

Согласовано с представителем работодателя:

Отдел автоматизированных систем управления ГБУЗ ОКБ № 3, глава отдела СА СА СА СА СА СА СА СА СА СА РОМАНИКО

# **СОДЕРЖАНИЕ**

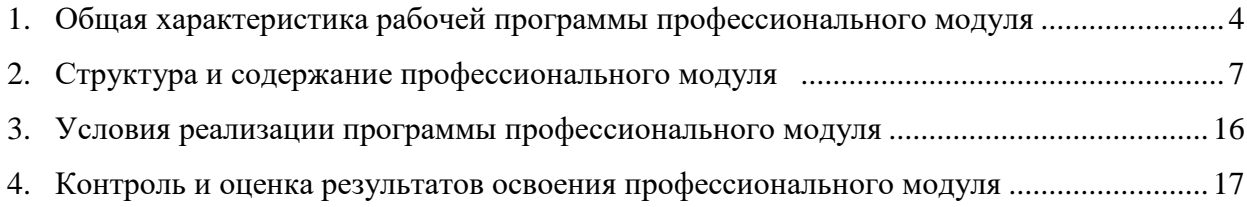

## **1. Общая характеристика рабочей программы профессионального модуля ПМ.01. Выполнение работ по проектированию сетевой инфраструктуры**

### **1.1. Место профессионального модуля в структуре образовательной программы**

Профессиональный модуль ПМ.01. Выполнение работ по проектированию сетевой инфраструктуры является обязательной частью профессионального цикла образовательной программы специальности 09.02.06 Сетевое и системное администрирование.

**1.2. Цель и планируемые результаты освоения профессионального модуля:**

В результате освоения профессионального модуля ПМ.01. Выполнение работ по проектированию сетевой инфраструктуры обучающийся должен:

#### *иметь практический опыт:*

- проектировании архитектуры локальной сети в соответствии с поставленной задачей;

- установке и настройке сетевых протоколов и сетевого оборудования в соответствии с конкретной задачей;

- выборе технологии, инструментальных средств при организации процесса исследования объектов сетевой инфраструктуры;

- обеспечении безопасного хранения и передачи информации в локальной сети;

- использовании специального программного обеспечения для моделирования, проектирования и тестирования компьютерных сетей;

### *уметь:*

- проектировать локальную сеть, выбирать сетевые топологии;

- использовать многофункциональные приборы мониторинга, программно-аппаратные средства технического контроля локальной сети;

### *знать:*

- общие принципы построения сетей, сетевых топологий, многослойной модели OSI, требований к компьютерным сетям;

архитектуру протоколов, стандартизации сетей, этапов проектирования сетевой инфраструктуры;

- базовые протоколы и технологии локальных сетей;

- принципы построения высокоскоростных локальных сетей;

- стандарты кабелей, основные виды коммуникационных устройств, терминов, понятий, стандартов и типовых элементов структурированной кабельной системы.

Результатом освоения программы профессионального модуля является овладение обучающимися видом профессиональной деятельности (ВПД) - Выполнение работ по проектированию сетевой инфраструктуры, в том числе общими (ОК) и профессиональными (ПК) компетенциями:

*Общие компетенции (ОК):*

ОК 01. Выбирать способы решения задач профессиональной деятельности, применительно к различным контекстам.

ОК 02. Осуществлять поиск, анализ и интерпретацию информации, необходимой для выполнения задач профессиональной деятельности.

ОК 03. Планировать и реализовывать собственное профессиональное и личностное развитие.

ОК 04. Работать в коллективе и команде, эффективно взаимодействовать с коллегами, руководством, клиентами.

ОК 05. Осуществлять устную и письменную коммуникацию на государственном языке с учетом особенностей социального и культурного контекста.

ОК 06. Проявлять гражданско-патриотическую позицию, демонстрировать осознанное поведение на основе традиционных общечеловеческих ценностей, применять стандарты антикоррупционного поведения.

ОК 07. Содействовать сохранению окружающей среды, ресурсосбережению, эффективно действовать в чрезвычайных ситуациях.

ОК 08. Использовать средства физической культуры для сохранения и укрепления здоровья в процессе профессиональной деятельности и поддержания необходимого уровня физической подготовленности.

ОК 09. Использовать информационные технологии в профессиональной деятельности.

ОК 10. Пользоваться профессиональной документацией на государственном и иностранном языках.

ОК 11. Использовать знания по финансовой грамотности, планировать предпринимательскую деятельность в профессиональной сфере.

*Профессиональные компетенции (ПК):*

ПК 1.1. Выполнять проектирование кабельной структуры компьютерной сети.

ПК 1.2. Осуществлять выбор технологии, инструментальных средств и средств вычислительной техники при организации процесса разработки и исследования объектов профессиональной деятельности.

ПК 1.3. Обеспечивать защиту информации в сети с использованием программно-аппаратных средств.

ПК 1.4. Принимать участие в приемо-сдаточных испытаниях компьютерных сетей и сетевого оборудования различного уровня и в оценке качества и экономической эффективности сетевой топологии.

ПК 1.5. Выполнять требования нормативно-технической документации, иметь опыт оформления проектной документации.

Личностные результаты:

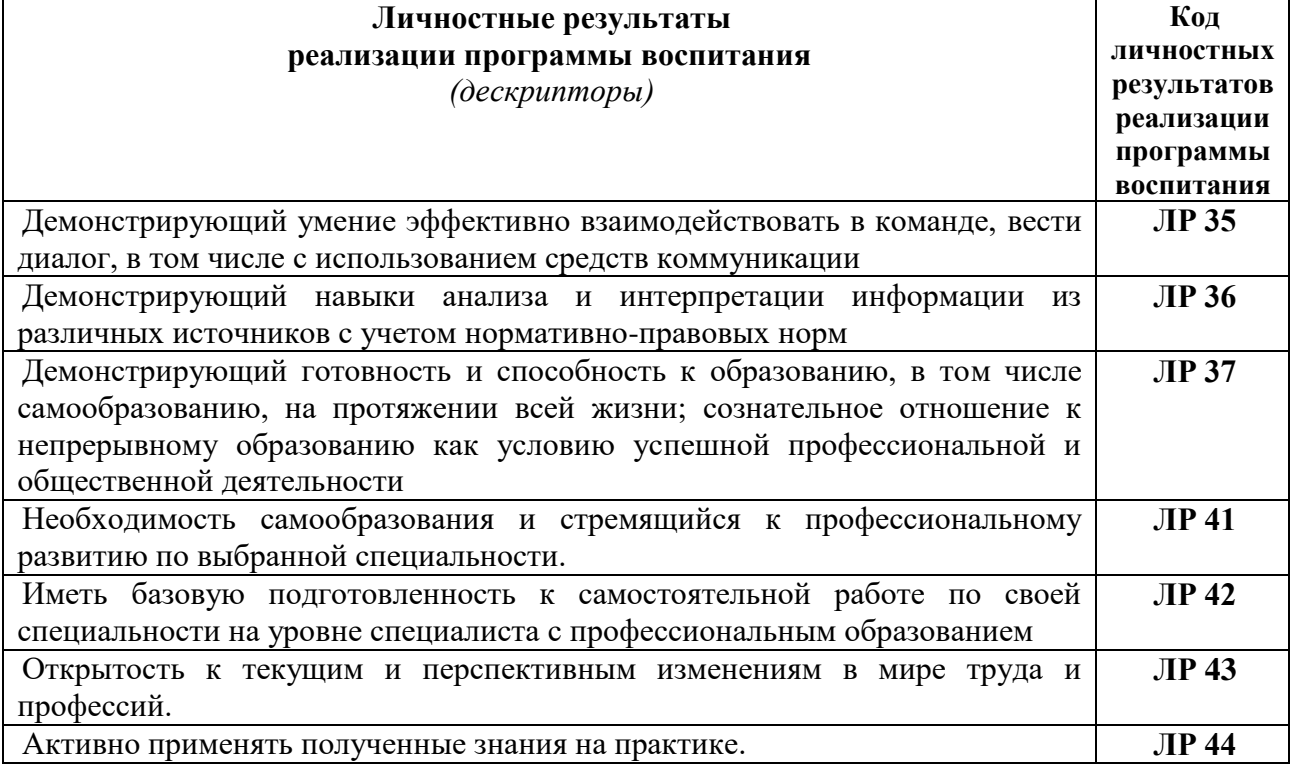

### 6 **2. СТРУКТУРА И СОДЕРЖАНИЕ ПРОФЕССИОНАЛЬНОГО МОДУЛЯ**

## **2.1. Структура профессионального модуля ПМ.01. Выполнение работ по проектированию сетевой инфраструктуры**

<span id="page-5-0"></span>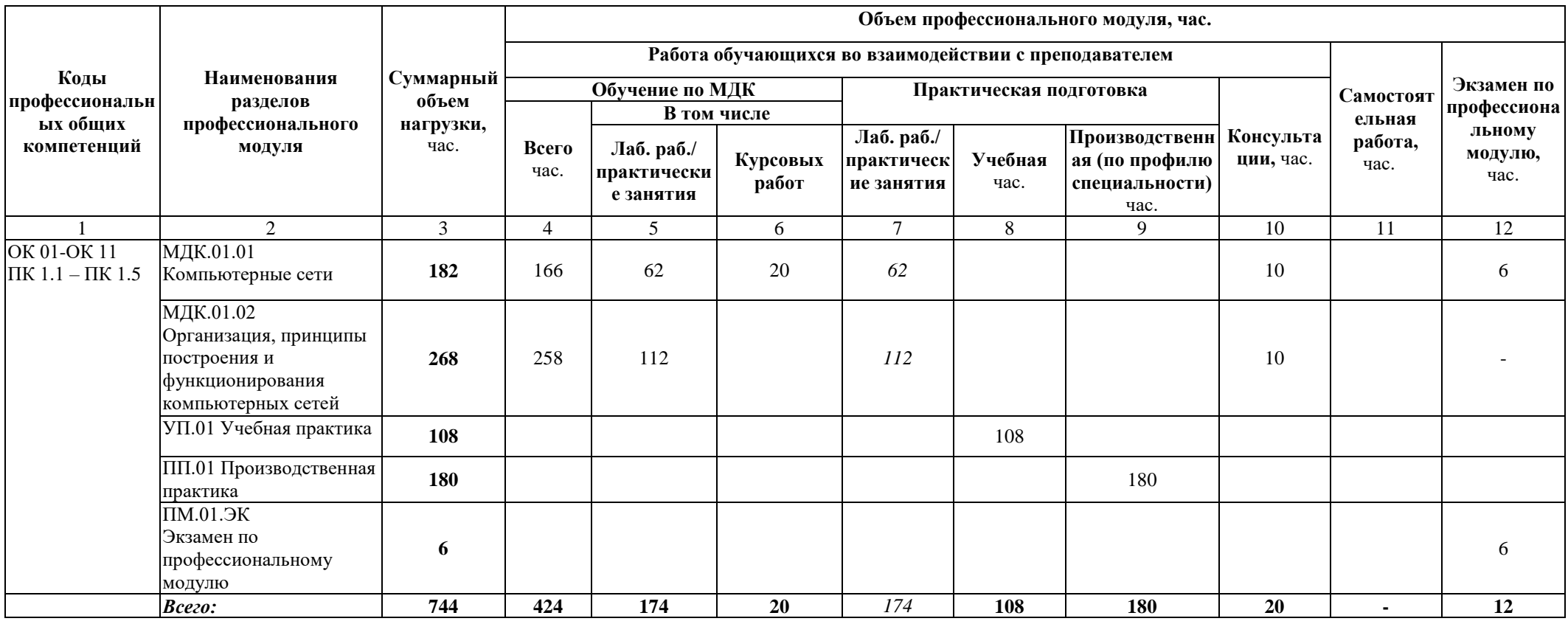

### 7

# **3.2. Содержание обучения по профессиональному модулю ПМ.01 Выполнение работ по проектированию сетевой инфраструктуры**

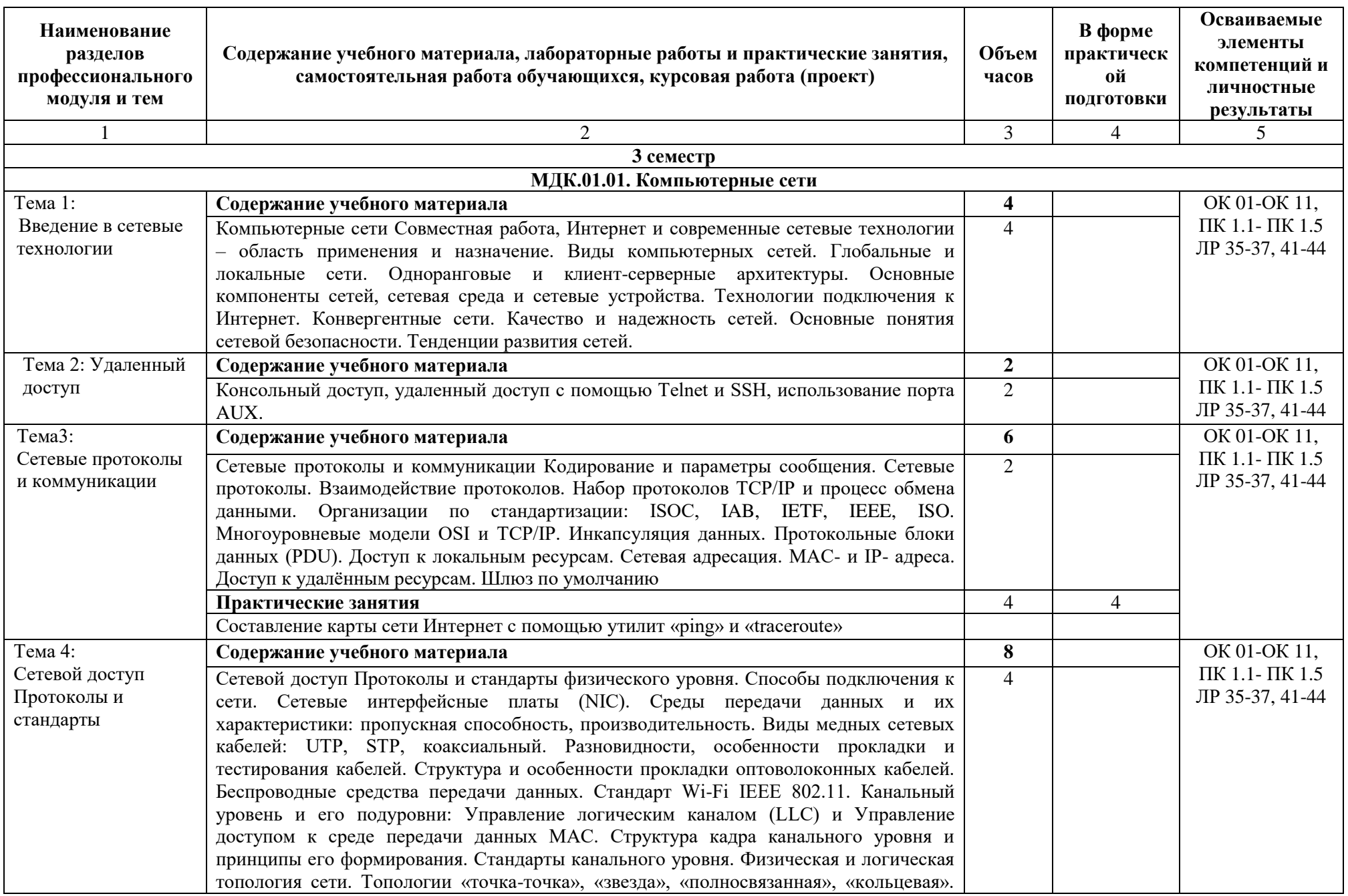

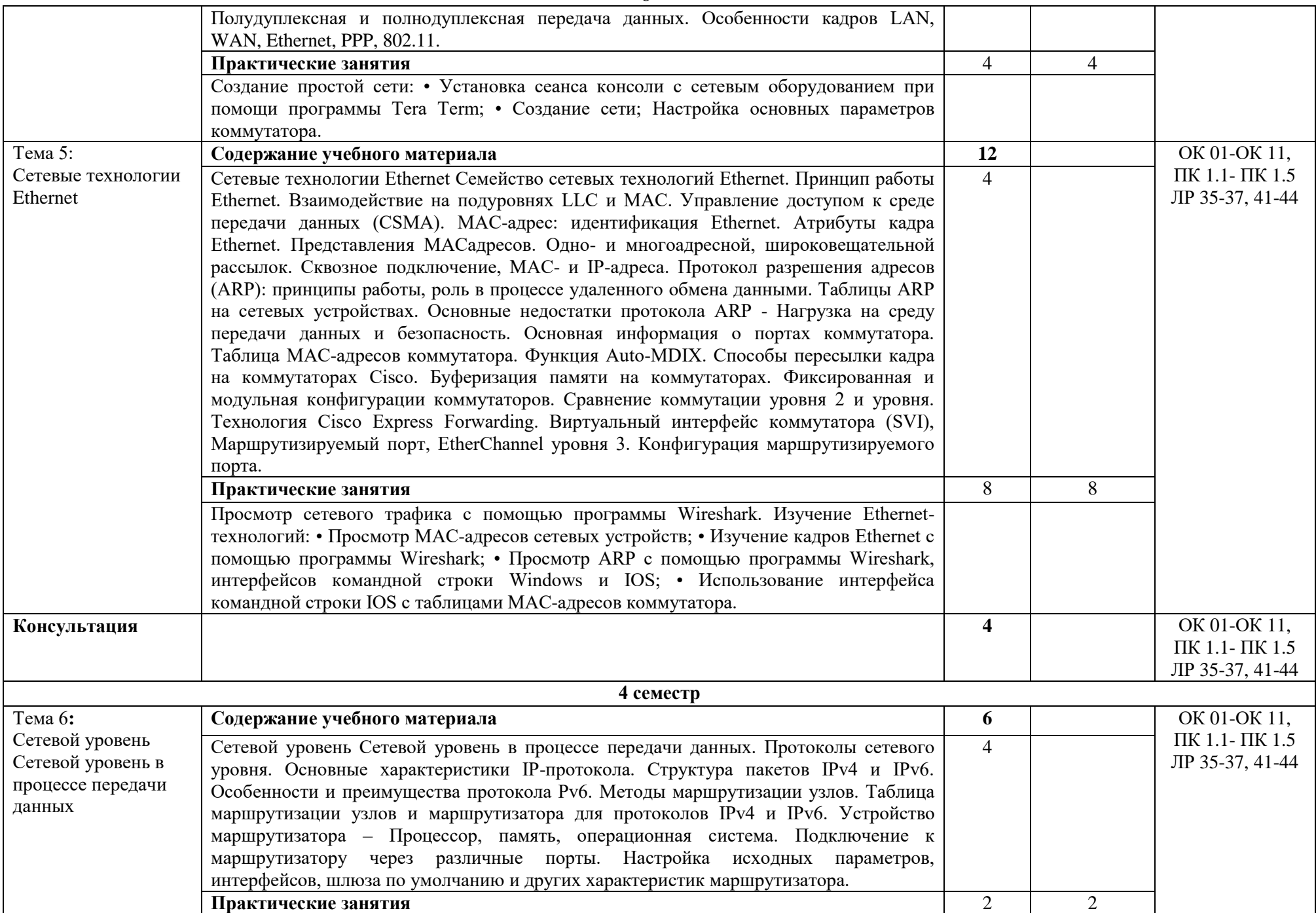

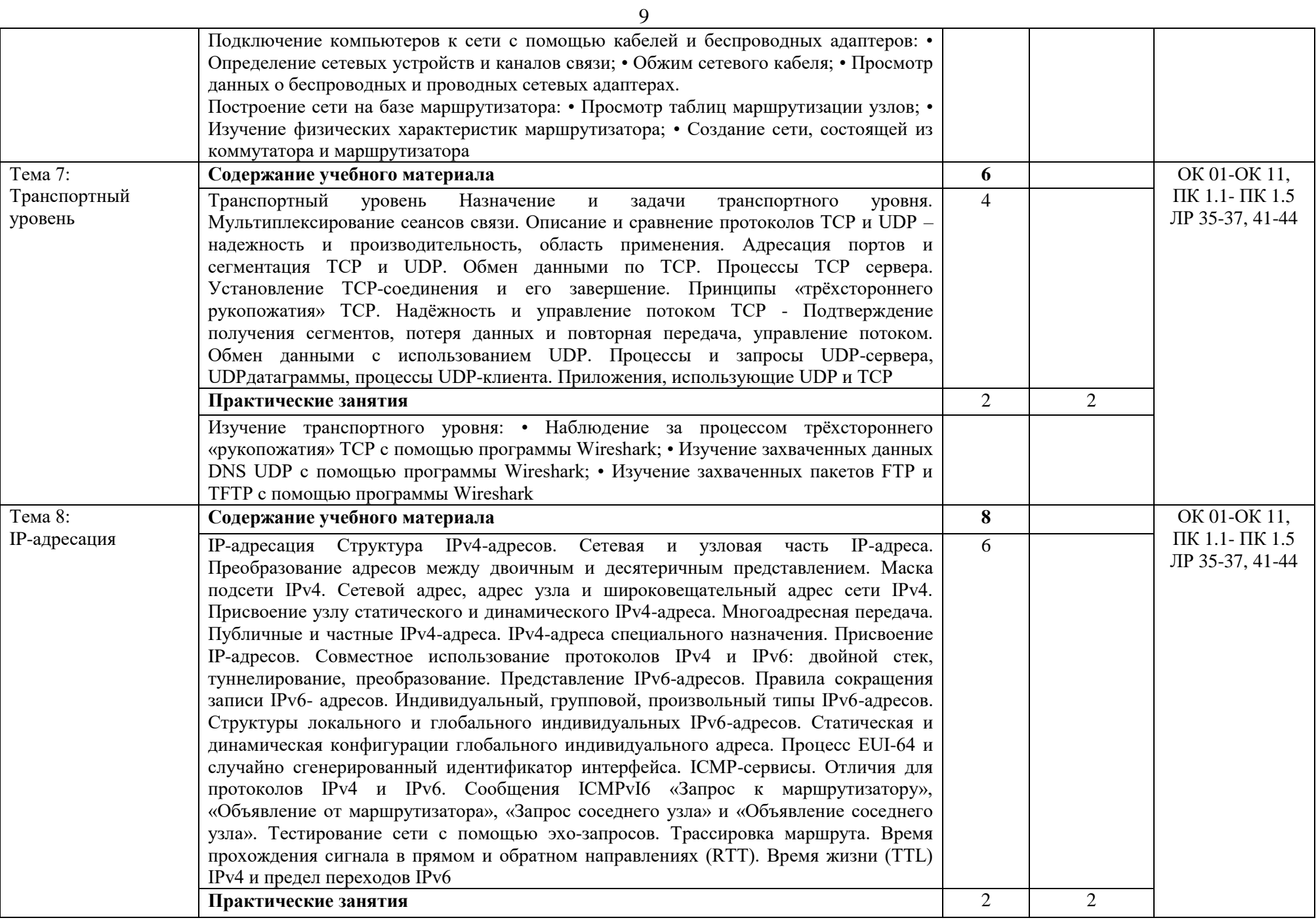

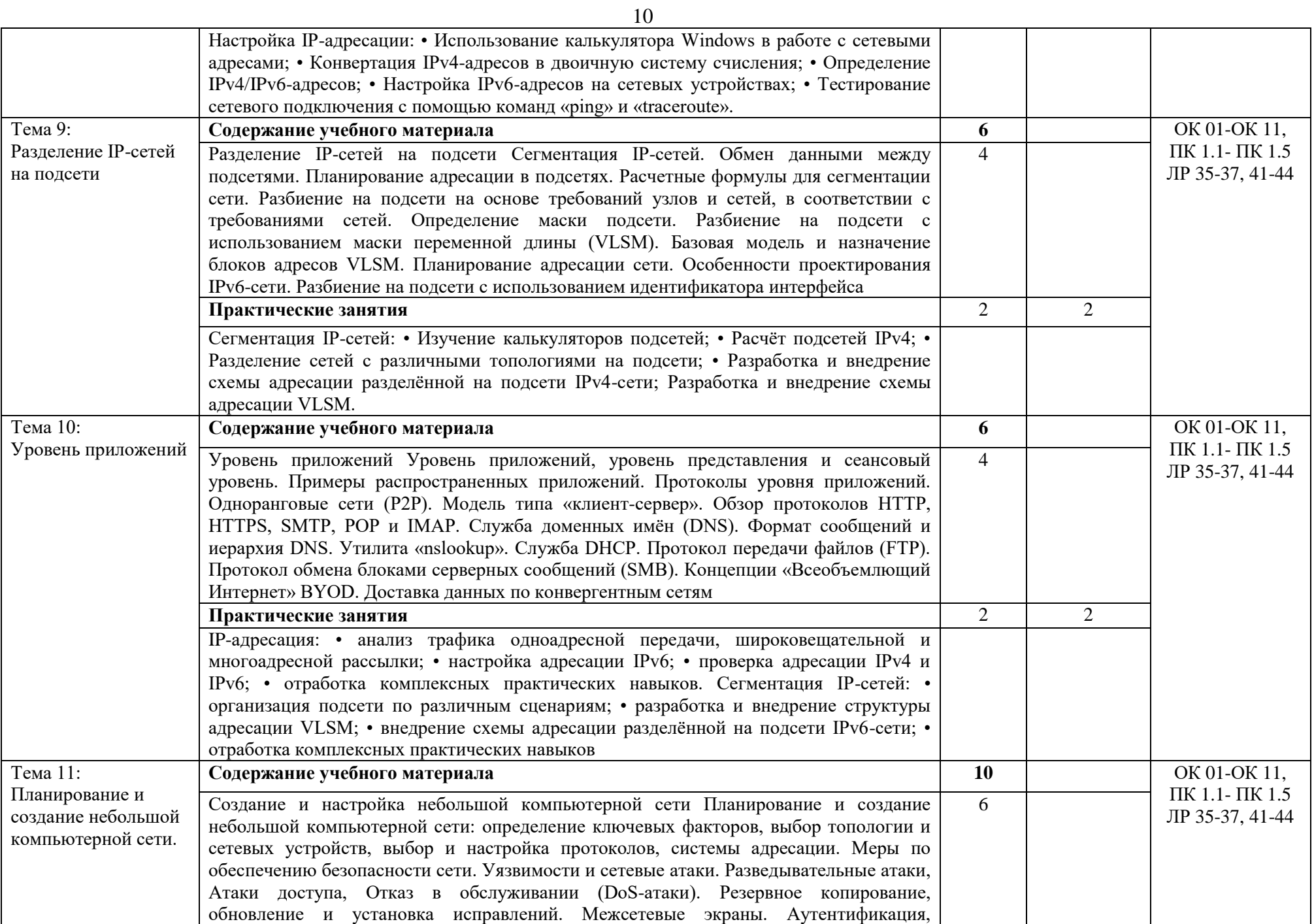

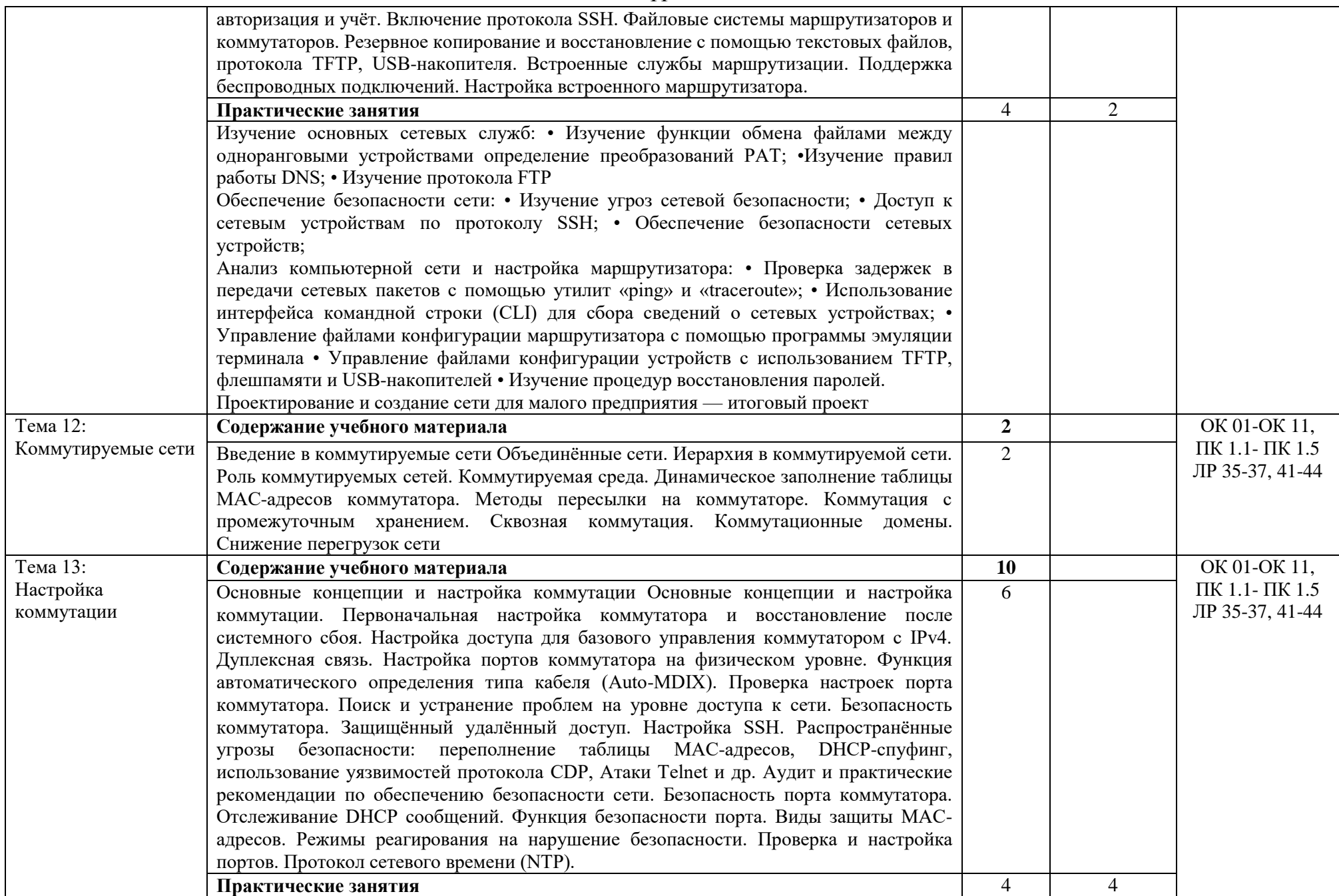

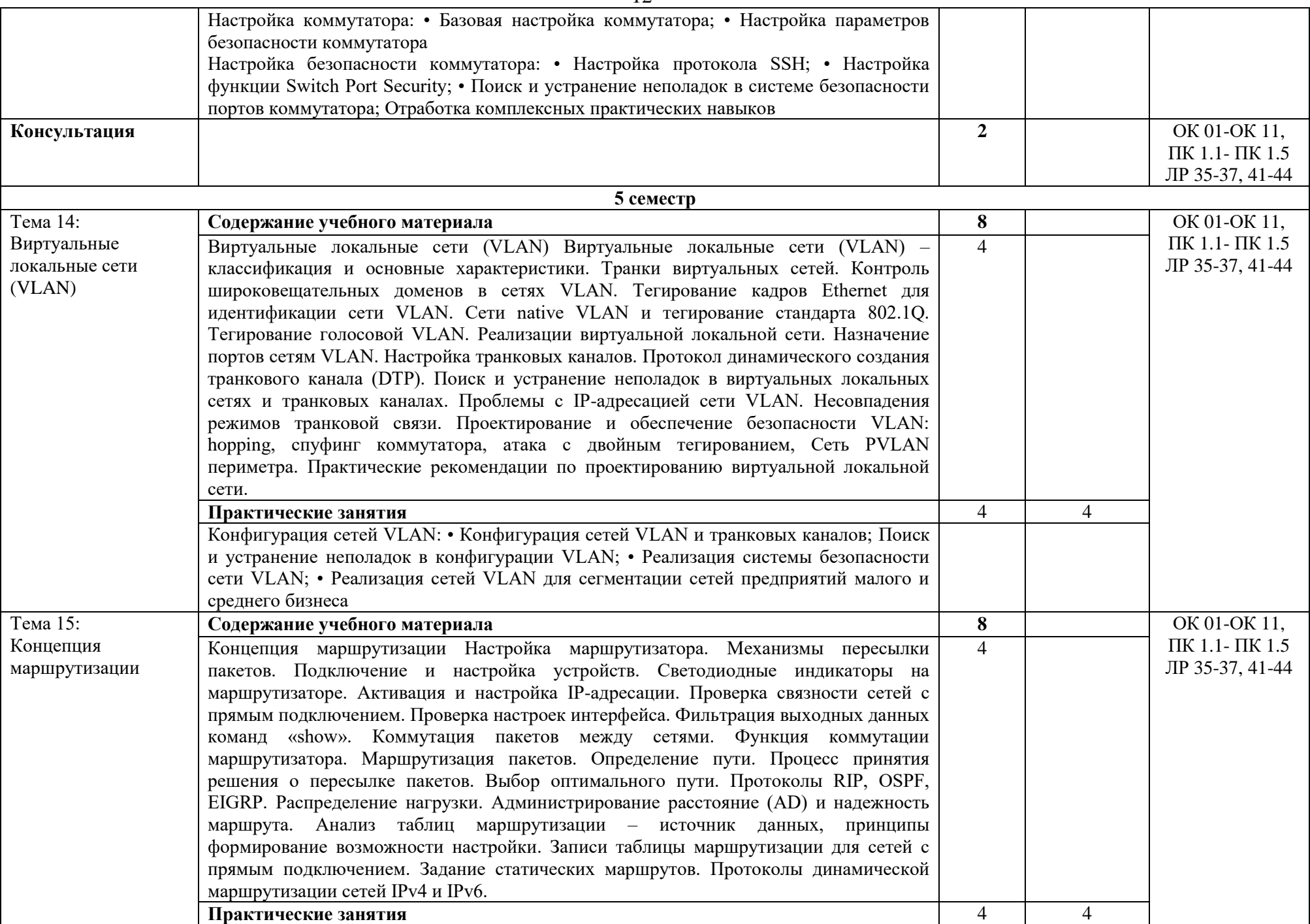

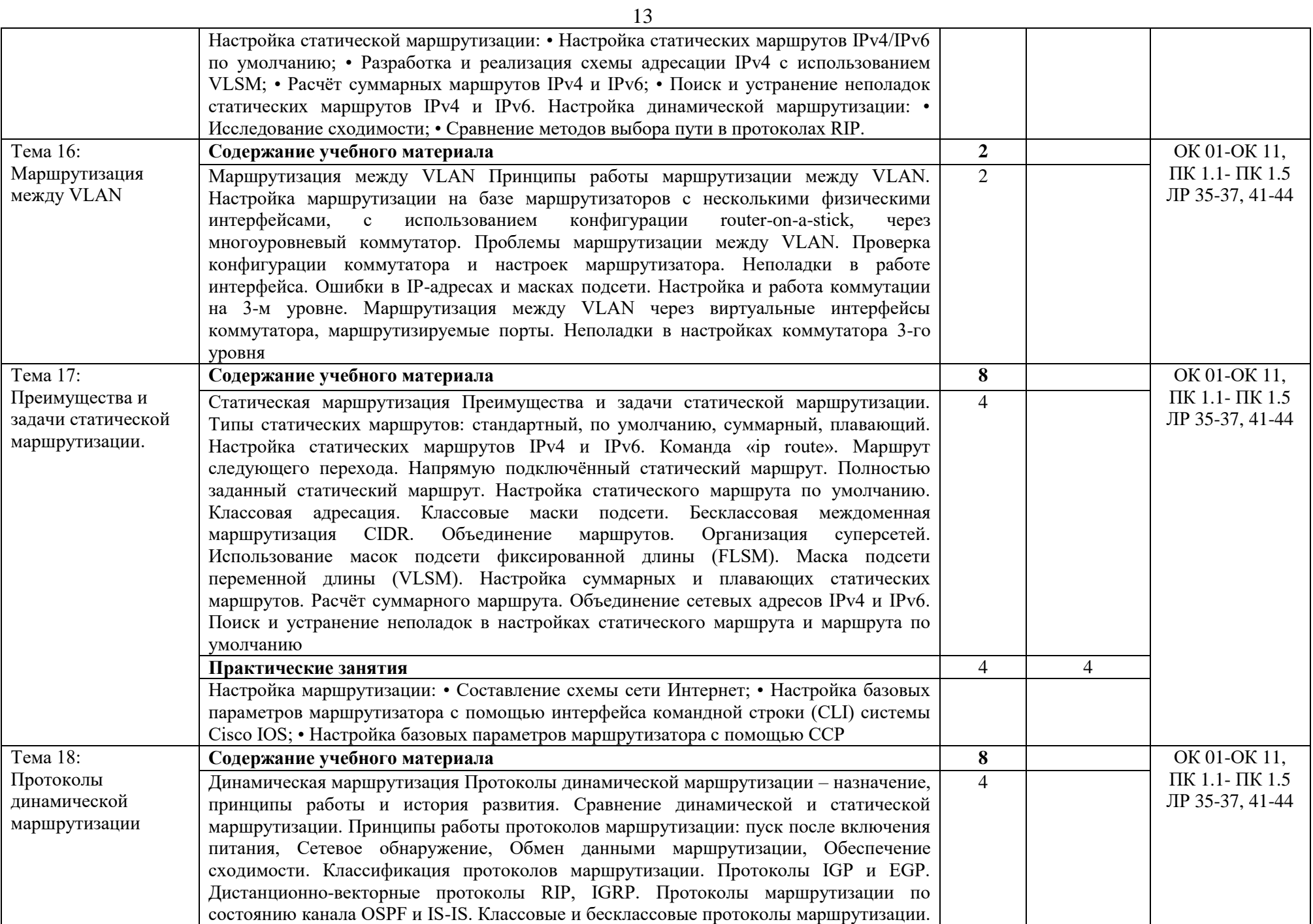

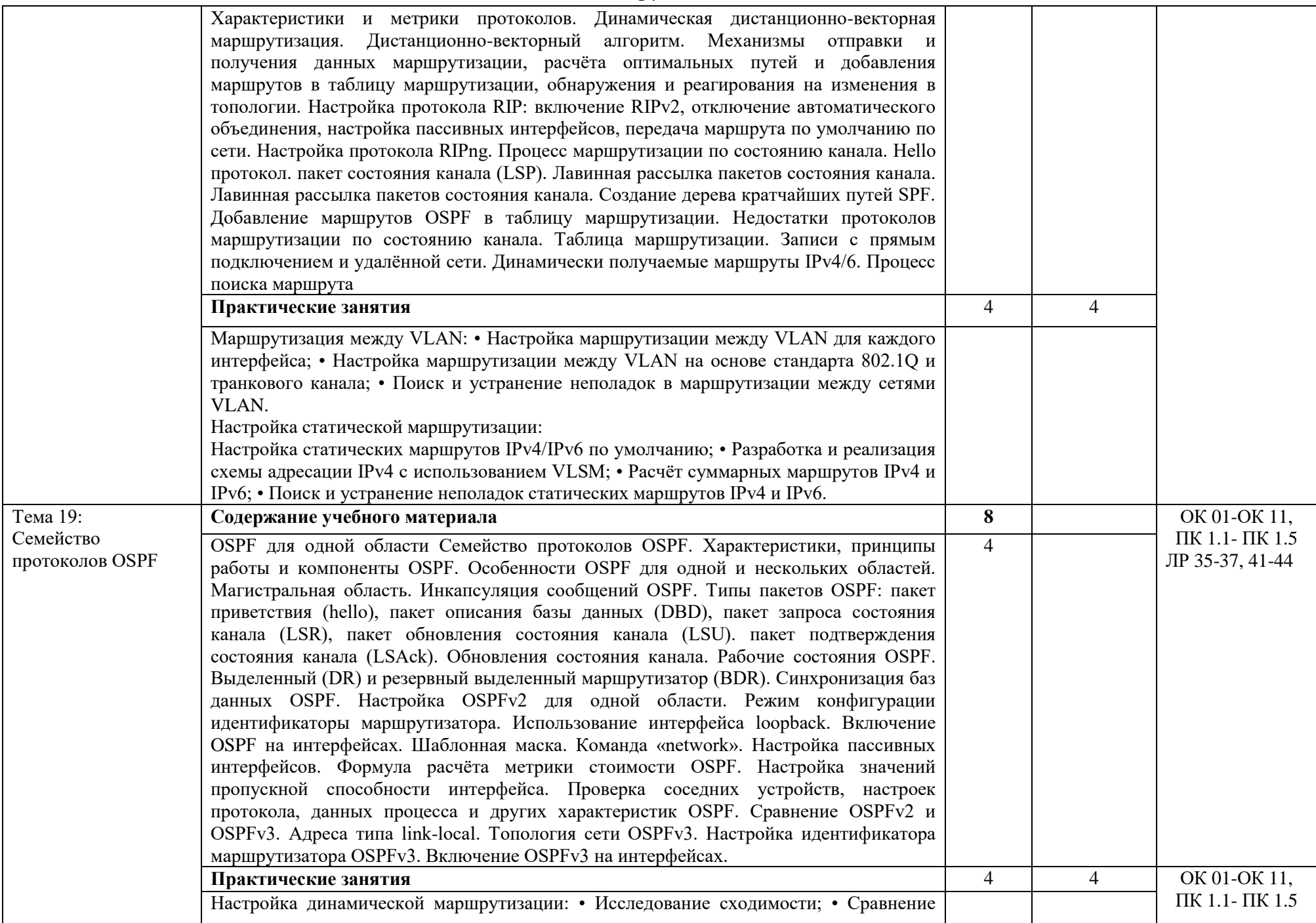

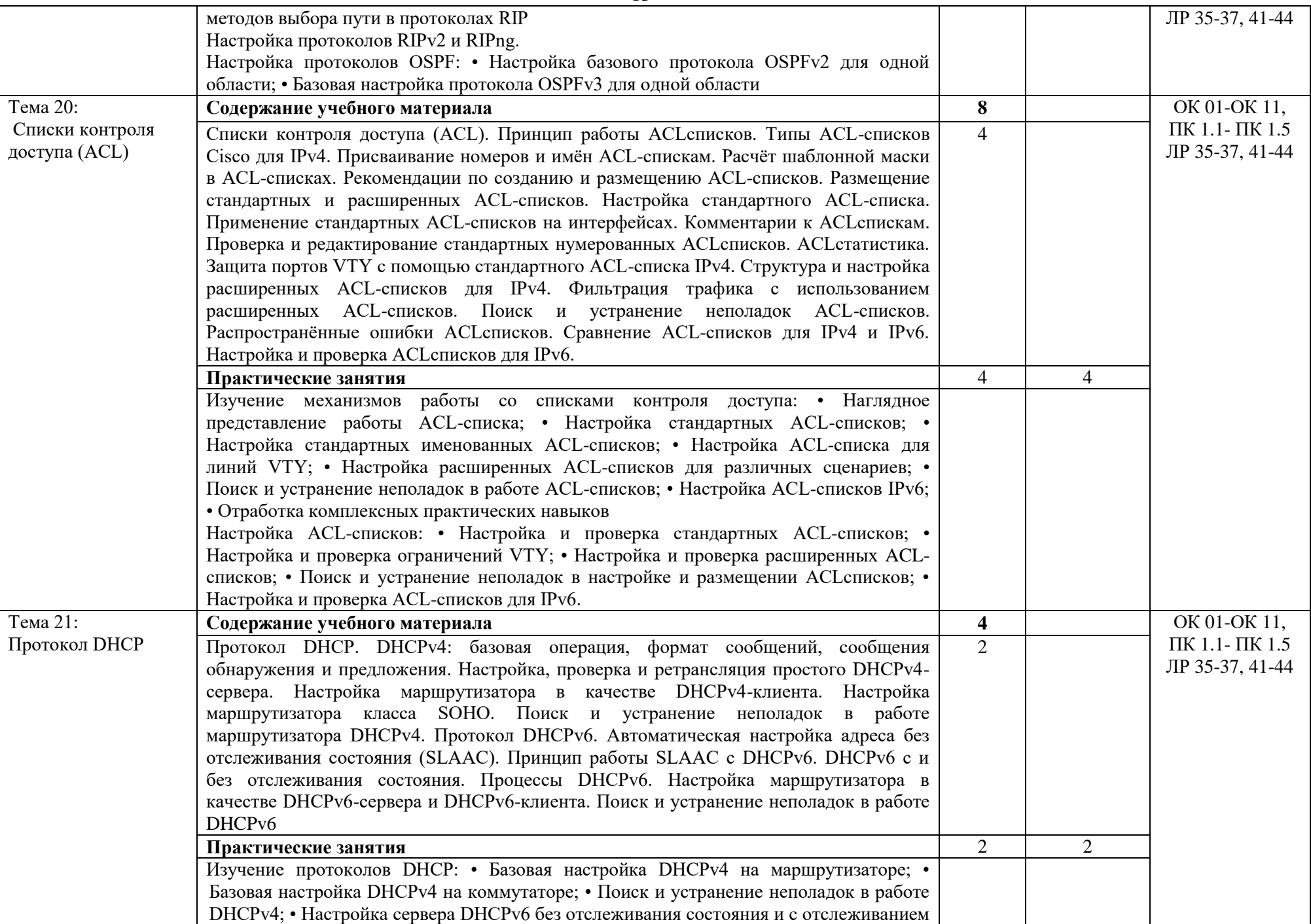

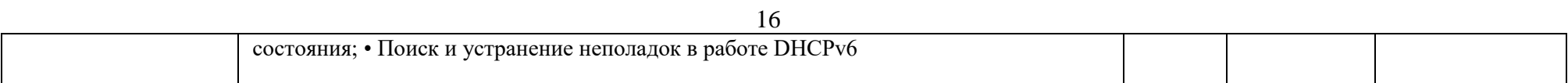

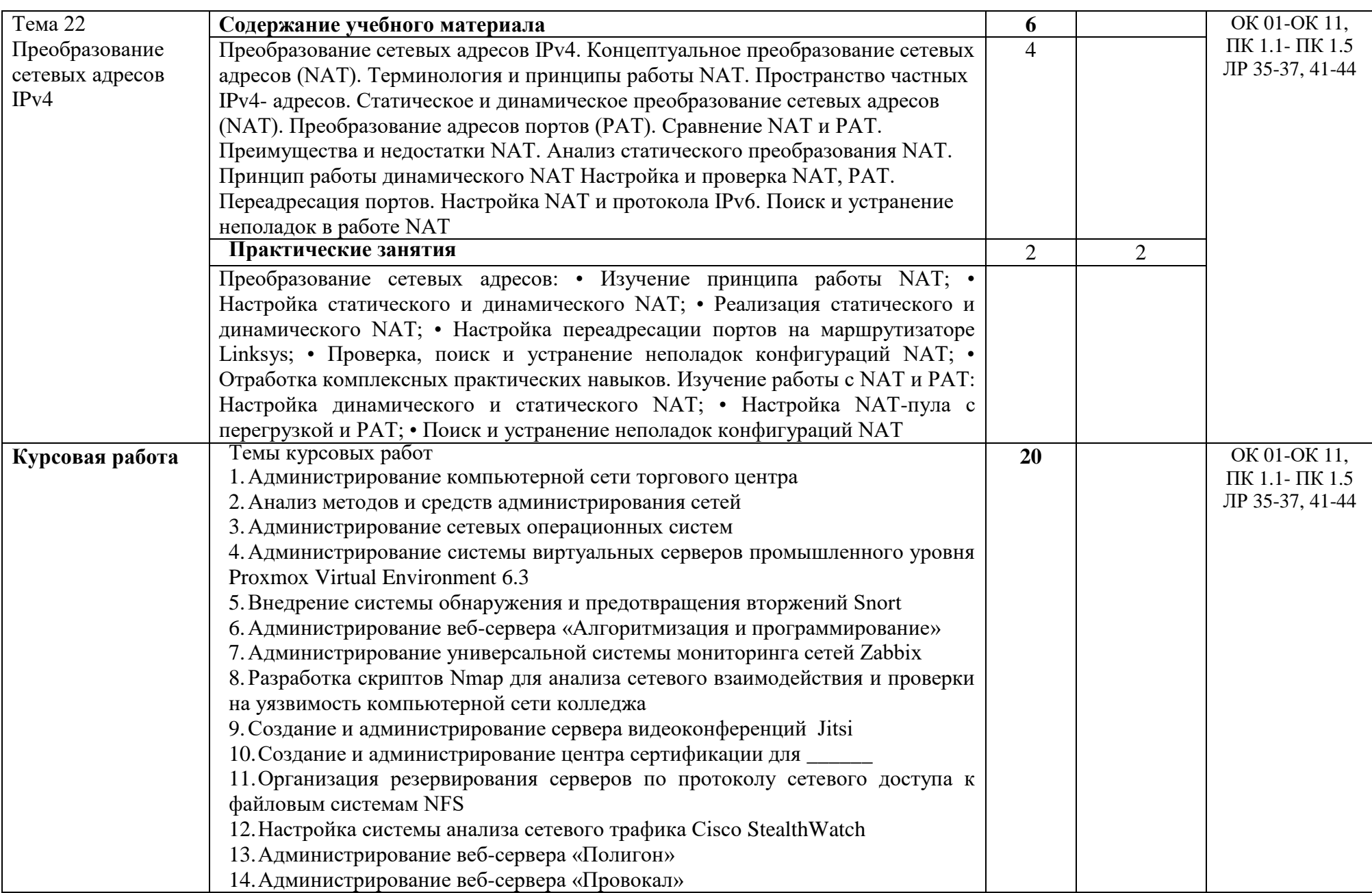

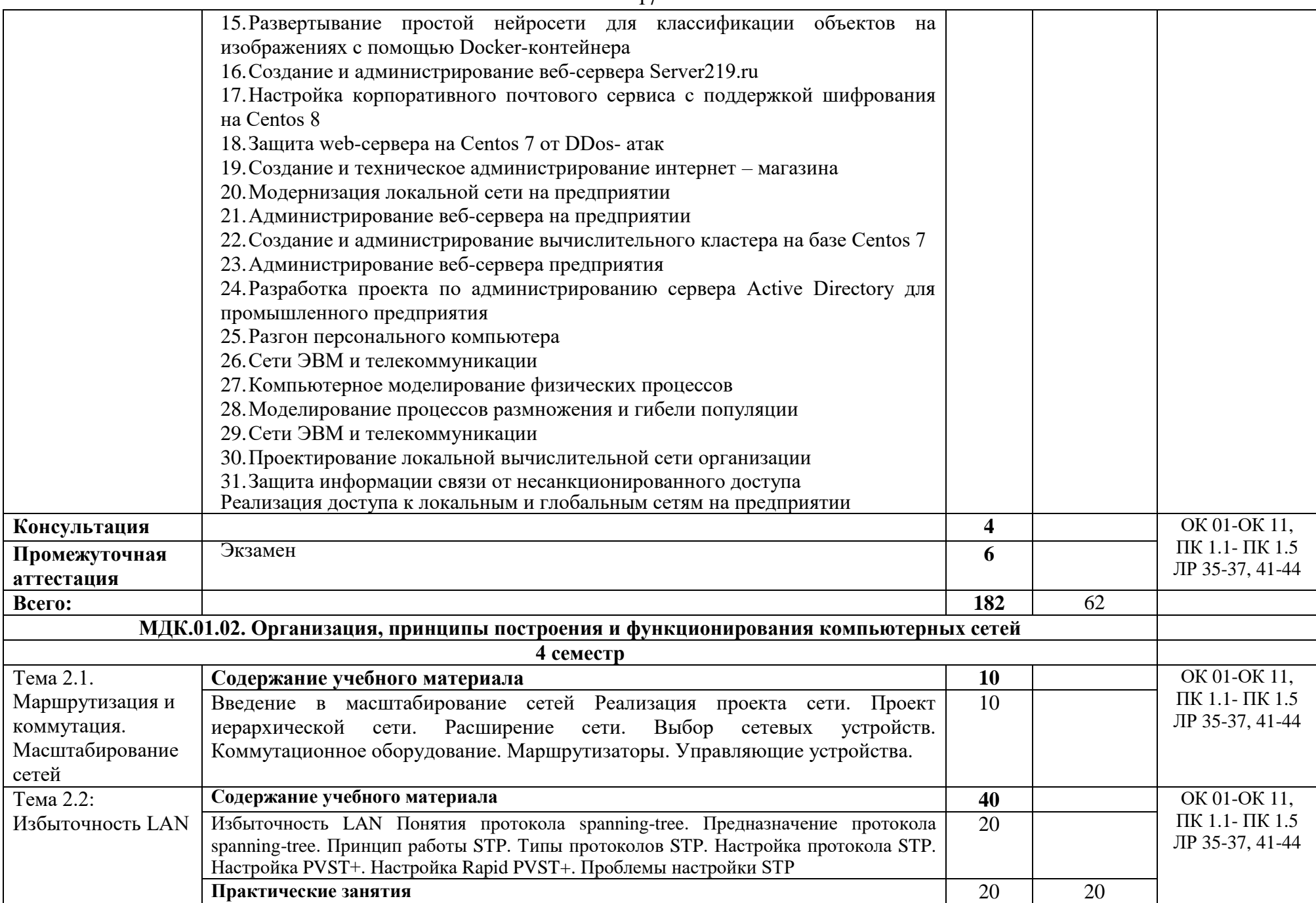

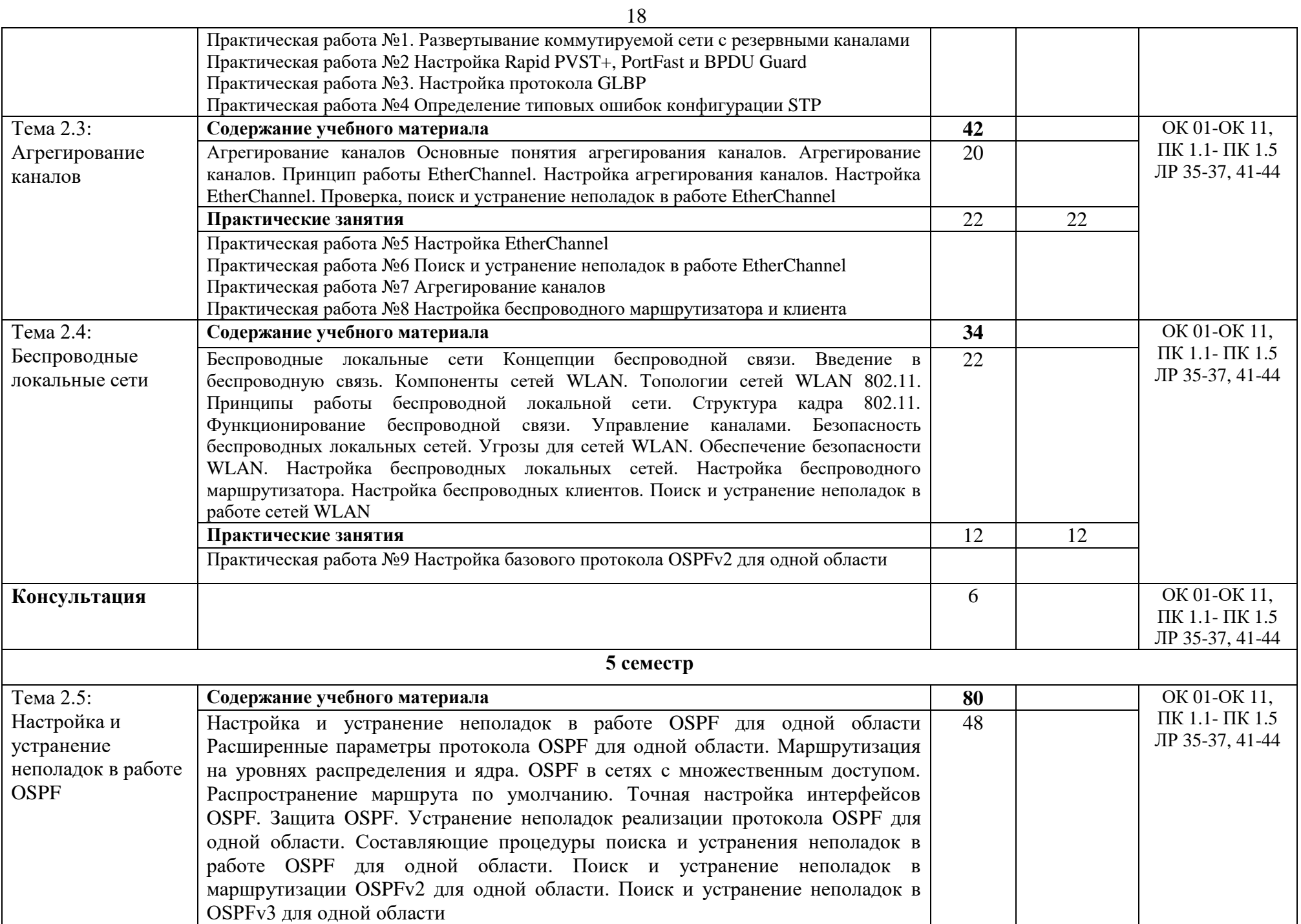

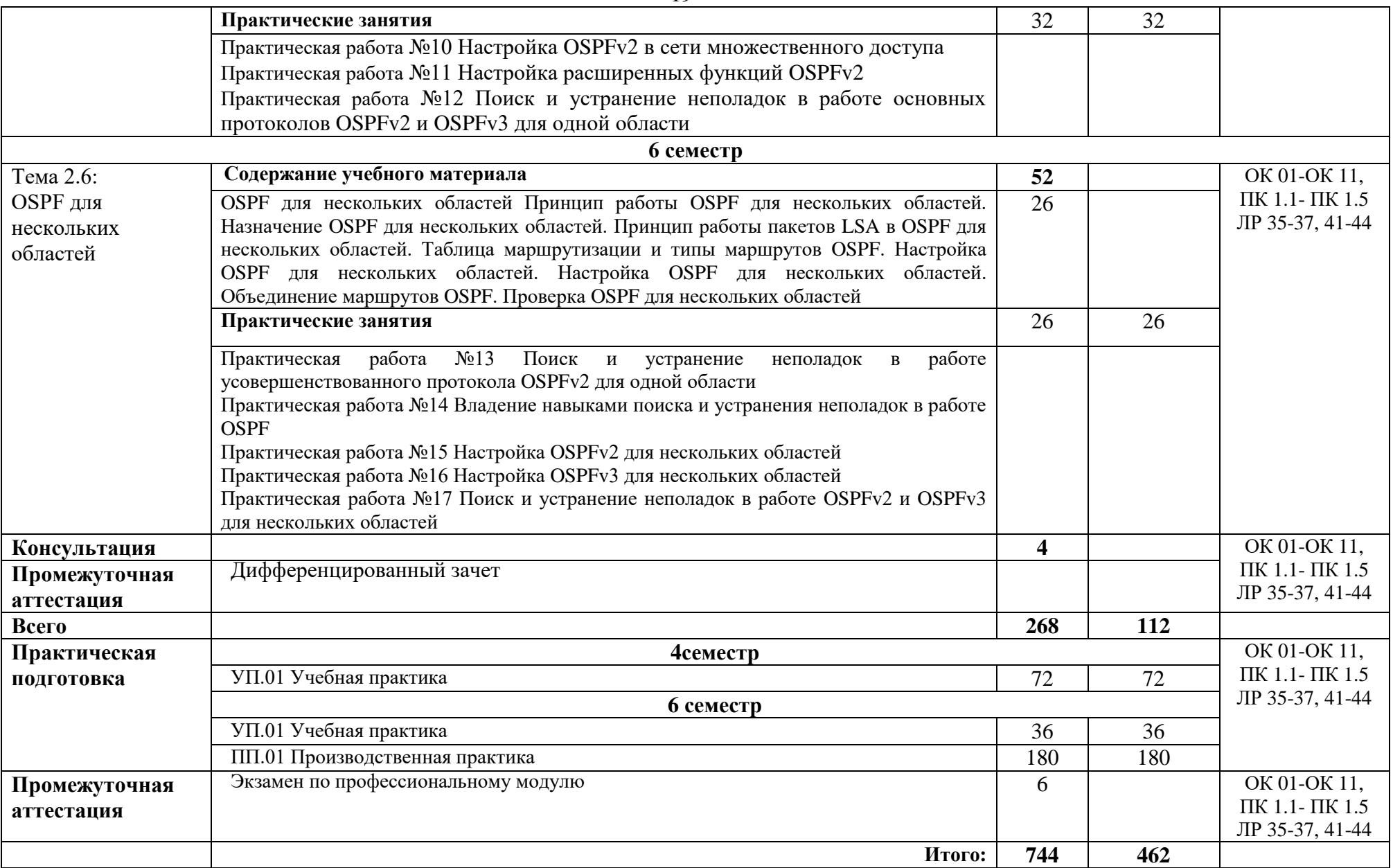

### **3. Условия реализации профессионального модуля**

#### **3.1. Требования к минимальному материально-техническому обеспечению**

Для реализации программы дисциплины должно быть предусмотрено следующее специальное помещение**: Лаборатория программного обеспечения компьютерных сетей, программирования и баз данных.** Помещение кабинета должно соответствовать требованиям Санитарно-эпидемиологических правил и нормативов, оснащено типовым оборудованием, в том числе специализированной учебной мебелью и средствами обучения, необходимыми для выполнения требований к уровню подготовки обучающихся.

### **Лаборатория программного обеспечения компьютерных сетей, программирования и баз данных.**

*Оборудование учебного кабинета:*

Парты (2-х местная)

Стулья

Стол преподавателя

Стул преподавателя

Компьютер

Доска меловая

Лаборатория программного обеспечения компьютерных сетей, программирования и баз данных обеспечена необходимым комплектом лицензионного программного обеспечения

#### **Библиотека, читальный зал с выходом в Интернет**

*Материальное оснащение, компьютерное и интерактивное оборудование:*

Автоматизированное рабочее место библиотекаря

Автоматизированное рабочее место читателей

Автоматизированное рабочее место для лиц с ОВЗ

Принтер

Сканер

Стеллажи для книг

Кафедра

Выставочный стеллаж

Каталожный шкафа

Посадочные места (столы и стулья для самостоятельной работы)

#### **Помещение для самостоятельной работы**

*Материальное оснащение, компьютерное и интерактивное оборудование:*

Автоматизированные рабочие места обучающихся

Парты (2-х местные)

Стулья

Автоматизированные рабочие места обеспечены доступом в электронную информационнообразовательную среду АНОПО «Челябинский колледж Комитент», с выходом в информационно-коммуникационную сеть «Интернет».

#### **3.2. Информационное обеспечение обучения**

*Основная литература* :

1. Олифер В. Г., Олифер Н. А. Компьютерные сети. Принципы, технологии, протоколы: Учебник для вузов. 5-е изд. Издательский дом «ПИТЕР», 2019,2020.

2. Компьютерные сети: Уч.пос. / Н.В.Максимов - 6 изд. - М.:Форум, НИЦ ИНФРА-М,2018 - 464 с.(СПО)(П)

*Электронные ресурсы:*

1. Дибров, М. В. Компьютерные сети и телекоммуникации. Маршрутизация в IP-сетях в 2 ч. Часть 1 : учебник и практикум для СПО / М. В. Дибров. — Москва : Издательство Юрайт, 2020. — 333 с. ЭБС Юрайт [сайт]. — URL:<http://urait.ru/bcode/452574>

2. Дибров, М. В. Компьютерные сети и телекоммуникации. Маршрутизация в IP-сетях в 2 ч. Часть 2 : учебник и практикум для СПО / М. В. Дибров. — Москва : Издательство Юрайт, 2020. — 351 с. ЭБС Юрайт [сайт]. — URL:<http://urait.ru/bcode/453065>

3. Проектирование информационных систем : учебник и практикум для СПО / Д. В. Чистов, П. П. Мельников, А. В. Золотарюк, Н. Б. Ничепорук ; под общ.ред. Д. В. Чистова. — М. : Издательство Юрайт, 2018. — 258 с. — (Серия : Профессиональное образование). — ISBN 978-5-534-03173-7. Режим доступа: [https://biblio](https://biblio-online.ru/viewer/proektirovanieinformacionnyh-sistem-414925#/)[online.ru/viewer/proektirovanieinformacionnyh-sistem-414925#/](https://biblio-online.ru/viewer/proektirovanieinformacionnyh-sistem-414925#/)

4. Тенгайкин, Е. А. Проектирование сетевой инфраструктуры. Организация, принципы построения и функционирования компьютерных сетей. Лабораторные работы : учебное пособие для спо / Е. А. Тенгайкин. — 2-е изд., стер. — Санкт-Петербург : Лань, 2021. — 108 с. ЭБС Лань:<https://e.lanbook.com/book/156619>

5. Шевелев, Ю. П. Дискретная математика : учебное пособие для спо / Ю. П. Шевелев. — Санкт-Петербург : Лань, 2021. — 592 с. ЭБС Лань Режим доступа: <https://e.lanbook.com/book/161638>

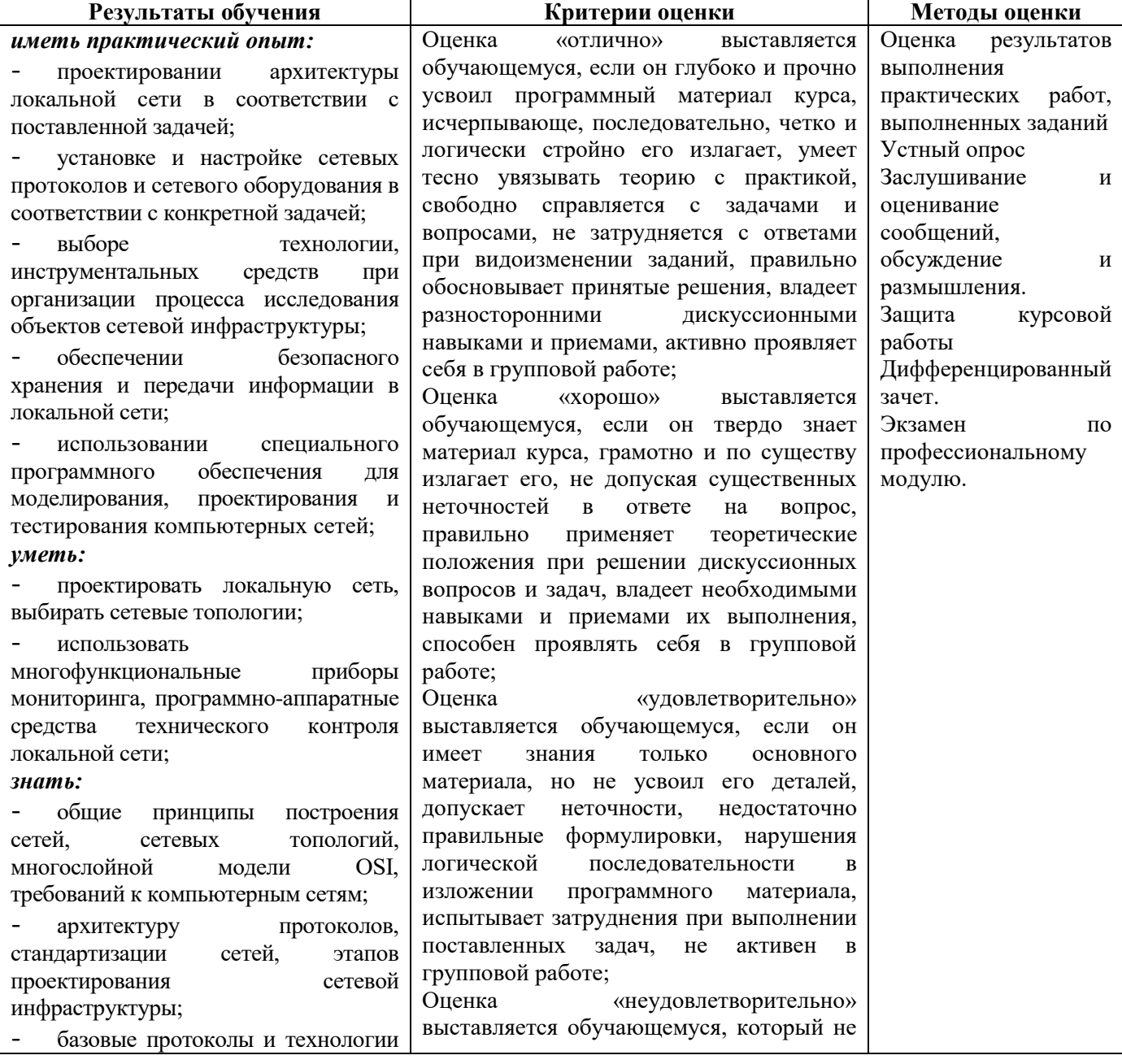

#### **4. Контроль и оценка результатов освоения профессионального модуля**

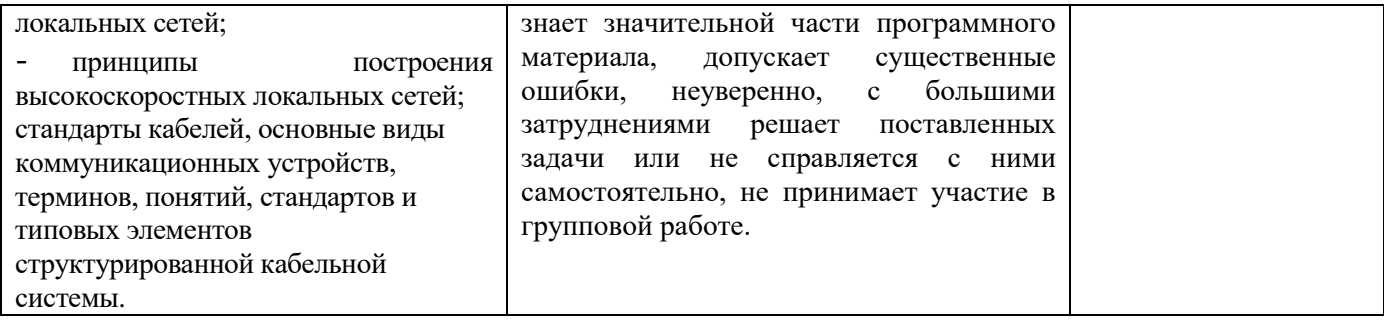